# **Exercise 1**

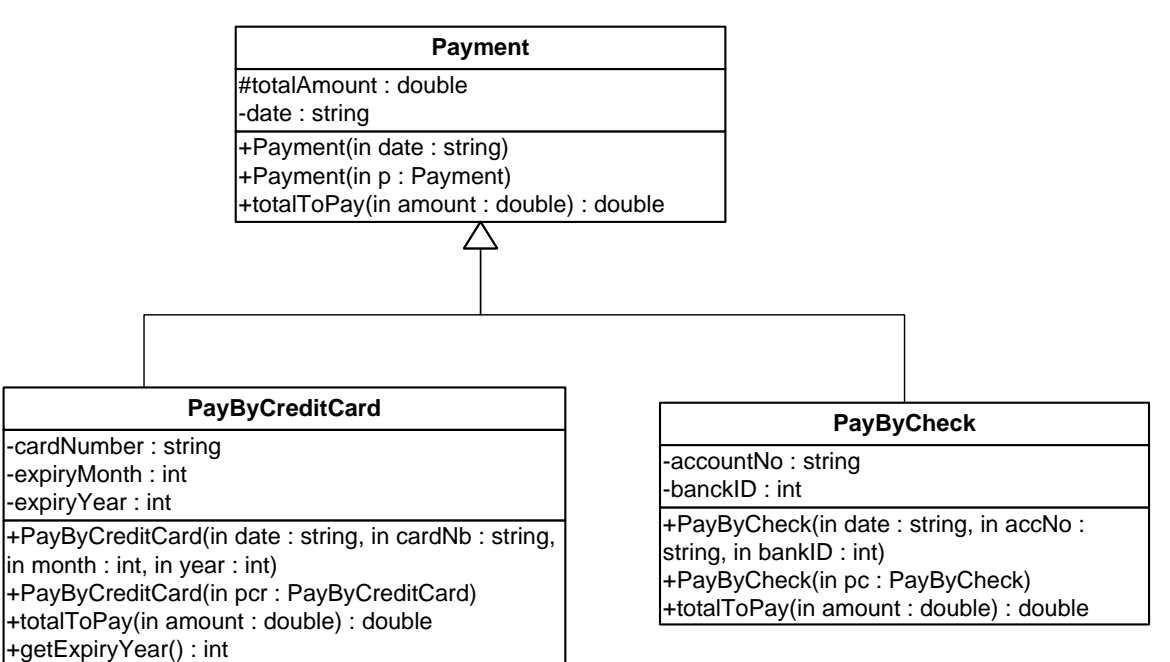

# *Payment class:*

- o Attributes:
	- *totalAmount*: the *total amount of the payment*. It is initially equal to 0.
	- *date*: the date of the payment.
- o METHODS:
	- *Payment(date: String):* constructor*.*
	- *Payment(p: Payment): copy* constructor*.*
	- **t totalToPay(amount: double): double**: this method receives an amount, calculates and returns the *total amount of the payment*. The *total amount of the payment* is computed as follows:
		- *for the payment by credit card*:
			- o *total amount of the payment = amount – (amount \*0*.05)
		- *for the payment by check*:
			- o *total amount of the payment = amount + (amount \*0*.10)

# *PayByCreditCard class*

- o Attributes:
	- *cardNumber*: the credit card number.
	- *expiryMonth*: the month of the expiry date of the credit card.
	- *expiryYear*: the year of the expiry date of the credit card.
- o METHODS:
- *PayByCreditCard (date: String, cardNb: String, month: int, year: int)*: constructor.
- *PayByCreditCard (pcr: PayByCreditCard)*: copy constructor.
- *totalToPay(amount: double): double*: this method receives an amount, calculates and returns the *total amount of the payment* as mentioned above.

**QUESTION:** Translate into Java code the class *Payment* and the class *PayByCreditCard*.

# **Exercise 2**

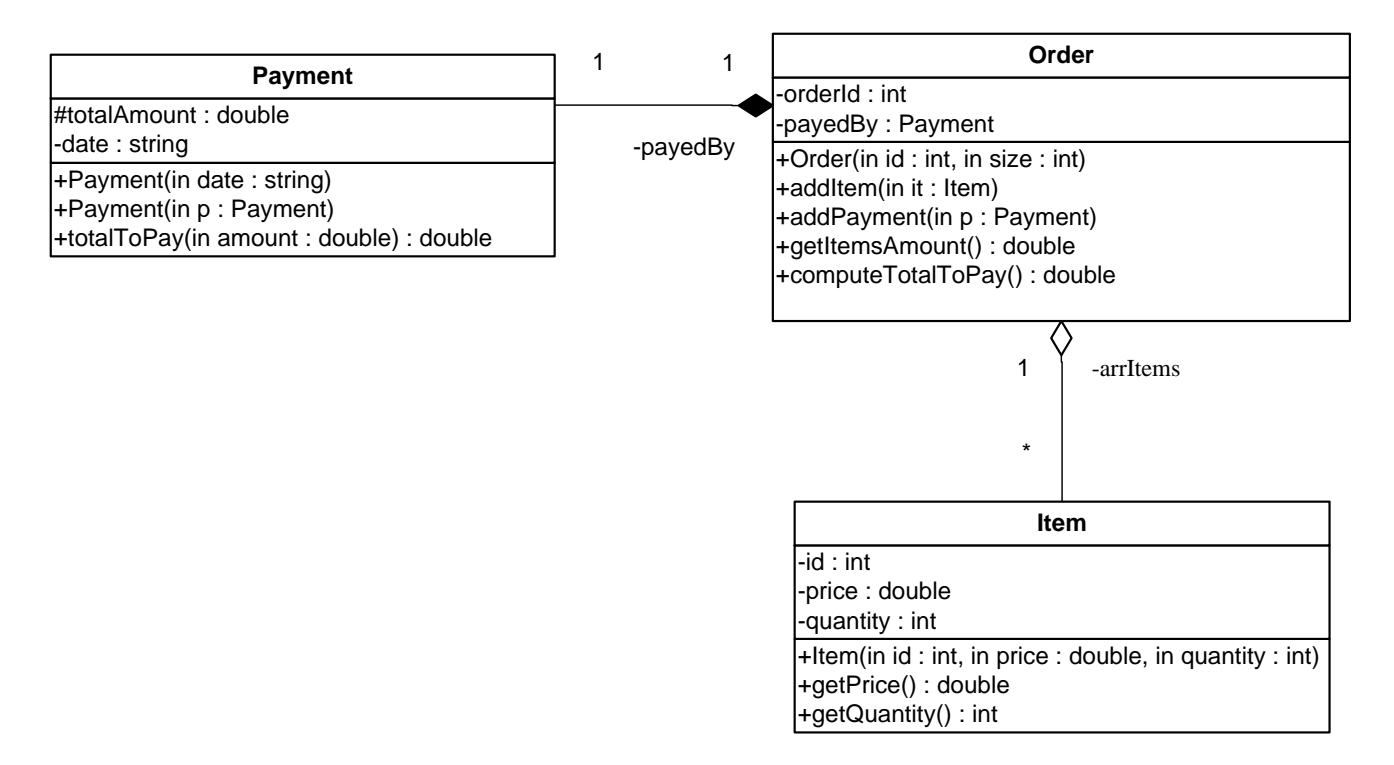

*Payment class: described in exercise 1.*

# *Order class*

- o Attributes:
	- *orderId*: the order number.
	- *payedBy*: the payment mode of the order.
- o METHODS:
	- *Order (id: int, size: int): constructor. It receives the order number and the number* of items.
	- *addItem (it: Item)*: adds a new item in the array *arrItems*.
	- *addPayment (p: Payment)*: this method assigns the *payment mode p* to the attribute *payedBy*.

*Notice*: The attribute **payedBy** is not an array.

The relationship with Payment is a **composition**.

**getItemsAmount(): double**: this method returns an exception "No Items" if there are no items in the order. Otherwise, it calculates and returns the **total amount of the items** of the order as follows:

**total amount of the items** = 
$$
\sum_{i=1}^{nb \text{ of items}} (\text{price of the item} * \text{quativity})
$$

 *computeTotalToPay(): double*: this method returns the **total amount to pay** of the order.

The **total amount to pay** of the order is calculated by the object *payedBy* based on the **total amount of the items** of the order using the method *totalToPay()*.

**QUESTION:** Translate into Java code the class *Order*.

# **1.1. Solution Final Exam**

# **Exercise 1**

```
public abstract class Payment {
      protected double totalAmount;
      private String date;
      public Payment(String d) {
            date = d;totalAmount = 0.0;
      }
      public Payment(Payment p) {
            date = p.date;
            totalAmount = p.totalAmount;
      }
      public abstract double totalToPay(double d);
}
public class PayByCreditCard extends Payment {
      private String cardNumber;
      private int expiryMonth;
      private int expiryYear;
      public PayByCreditCard (String d, String cardNumber, int month, int
year) {
            super(d);
            this.cardNumber = cardNumber;
            expiryMonth = month;expiryYear= year;
      }
      public PayByCreditCard (PayByCreditCard pcr) {
            super(pcr);
            this.cardNumber = pcr.cardNumber;
            expiryMonth = pcr.expiryMonth;
            expiryYear= pcr.expiryYear;
      }
      public double totalToPay(double amount) {
            totalAmount = amount - amount * 0.05;
            return totalAmount;
      }
      public int getExpiryYear() {
            return expiryYear;
      }
}
```
# **Exercise 2**

```
public class Order {
      private int orderId;
      private Payment payedBy;
      private Item[] arrItems;
      private int nbItems;
      public Order(int id, int size) {
            orderId = id;
            arrItems = new Item[size];
            nbItems = 0;
            payedBy = null;
      }
      public void addItem(Item it) {
            if (nbItems < arrItems.length) {
                  arrItems[nbItems] = it;
                  nbItems ++;
            }
      }
      public void addPayment(Payment p) {
            if (p instanceof PayByCreditCard) {
                  payedBy = new PayByCreditCard((PayByCreditCard)p);
            }
            else {
                  payedBy = new PayByCheck((PayByCheck) p);
            }
      }
      public double getItemsAmount() throws Exception {
            double res = 0.0;
            int i;
            if (nbItems == 0) throw new Exception("No Items");
            for (i = 0; i < nbItems; i++) {
                  res += arrItems[i].getPrice() * arrItems[i].getQuantity();
            }
            return res;
      }
      public double computeTotalToPay() {
            double total = 0.0;
            try {
                  total = payedBy.totalToPay(getItemsAmount());
            } catch (Exception e) {
                  System.out.println(e.getMessage());
            }
            return total;
      }
```
}

# **1.2. Midterm 2**

# **Exercise 1.**

#### **1. What is the output of the following? 4 Points**

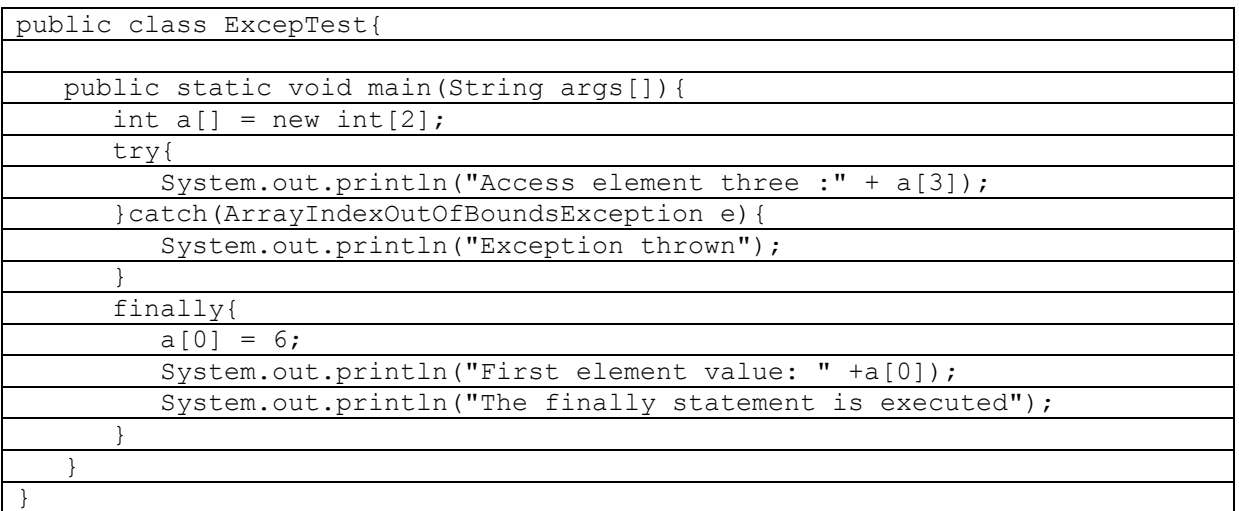

#### **Answer:**

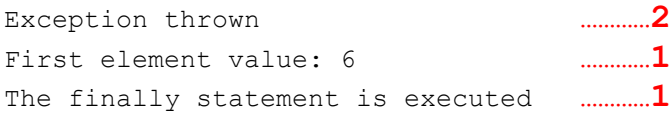

# **2. What will happen when you attempt to compile and run the following class? 4 Points**

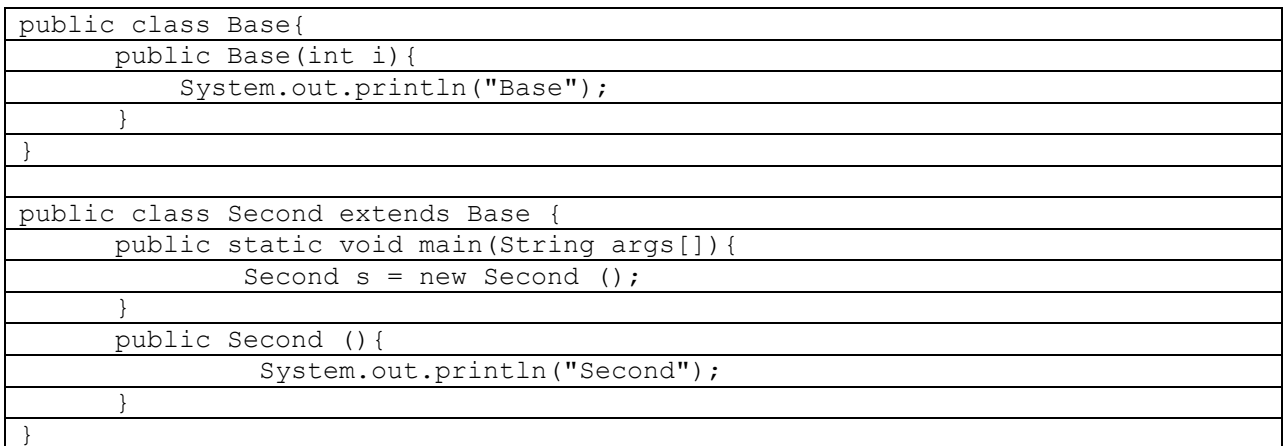

Choose the right answer

- 1) Compilation and output of the string "Second" at runtime
- 2) Compilation and no output at runtime
- 3) Compilation and output of the string "Base"
- 4) Compile time error: An error occurs at the constructor of the class Second because this constructor calls implicitly the default constructor (without parameter constructor) of the class Base which does not exist.

**Answer: Option 4.** 

#### **EXERCISE 2**

Give the output of the following program. **10 Points**

```
 public class Flight {
     private String flightNum;
     protected int dist;
     public Flight() { 
            flightNum = "Unknown"; 
            dist = 500;System.out.println ("The Flight is Created"); 
      }
     public Flight (String flightNum, int dist) { 
             this.flightNum = flightNum;
            this.dist=dist; 
      }
      public void display() { 
      System.out.println ("Flight number: " + flightNum + " distance: " + dist ); 
      }
     public int cost () throws Exception { 
                   return 200; 
      }
}
```

```
 public class LongDistanceFlight extends Flight {
    protected int rate;
     public LongDistanceFlight () { 
           rate = 2;
     }
    public LongDistanceFlight (String flightNum, int dist, int r) { 
           super(flightNum, dist); 
           rate = r;
     }
     public void display () { 
           System.out.println ("Long Distance Flight ");
           super.display(); 
     }
     public int cost() throws Exception { 
           if (dist < 1000 ) throw new Exception (
                                    "Exception: Distance Less Than 1000 Km");
           return (super.cost()+ dist*rate); 
     }
}
```
**public class** InternationalFlight **extends** LongDistanceFlight{

```
protected int airportFee;
public InternationalFlight(String s, int d, int r, int f) {
      super(s,d,r);
      airportFee = f;
}
public InternationalFlight(int f) {
      airportFee = f;
}
public void display() { 
      System.out.println ("International Flight ");
      super.display(); 
      try {
            System.out.println(this.cost());
      }
      catch (Exception e) {System.out.println(e.getMessage());
      }
}
public int cost() throws Exception { 
      return (super.cost()+airportFee); 
}
```
}

```
public class TestFlights {
    public static void main(String[] args) {
           int i;
           Flight [] flightList = new Flight[2];
           flightList[0] = new InternationalFlight("SV3875", 1000, 3, 100);
           flightList[1] = new InternationalFlight(500);
           for (i=0; i< 3; i++) {
                 System.out.println("Iteration " + (i+1));
                 try {
                       flightList[i].display();
                 } catch (Exception e) { System.out.println(
                                         "Exception in Iteration " + (i+1));
                 } 
           }// end for
     }// end main
}
```
#### **Answer:**

The Flight is Created **…………1** Iteration 1 International Flight **…………1** Long Distance Flight **…………1** Flight number: SV3875 distance: 1000 **…………1** 3300 **…………1** Iteration 2 International Flight **…………1** Long Distance Flight **…………1** Flight number: Unknown distance: 500 **…………1** Exception: Distance Less Than 1000 Km **…………1** Iteration 3 Exception in Iteration 3 **…………1**

# **EXERCISE 3**

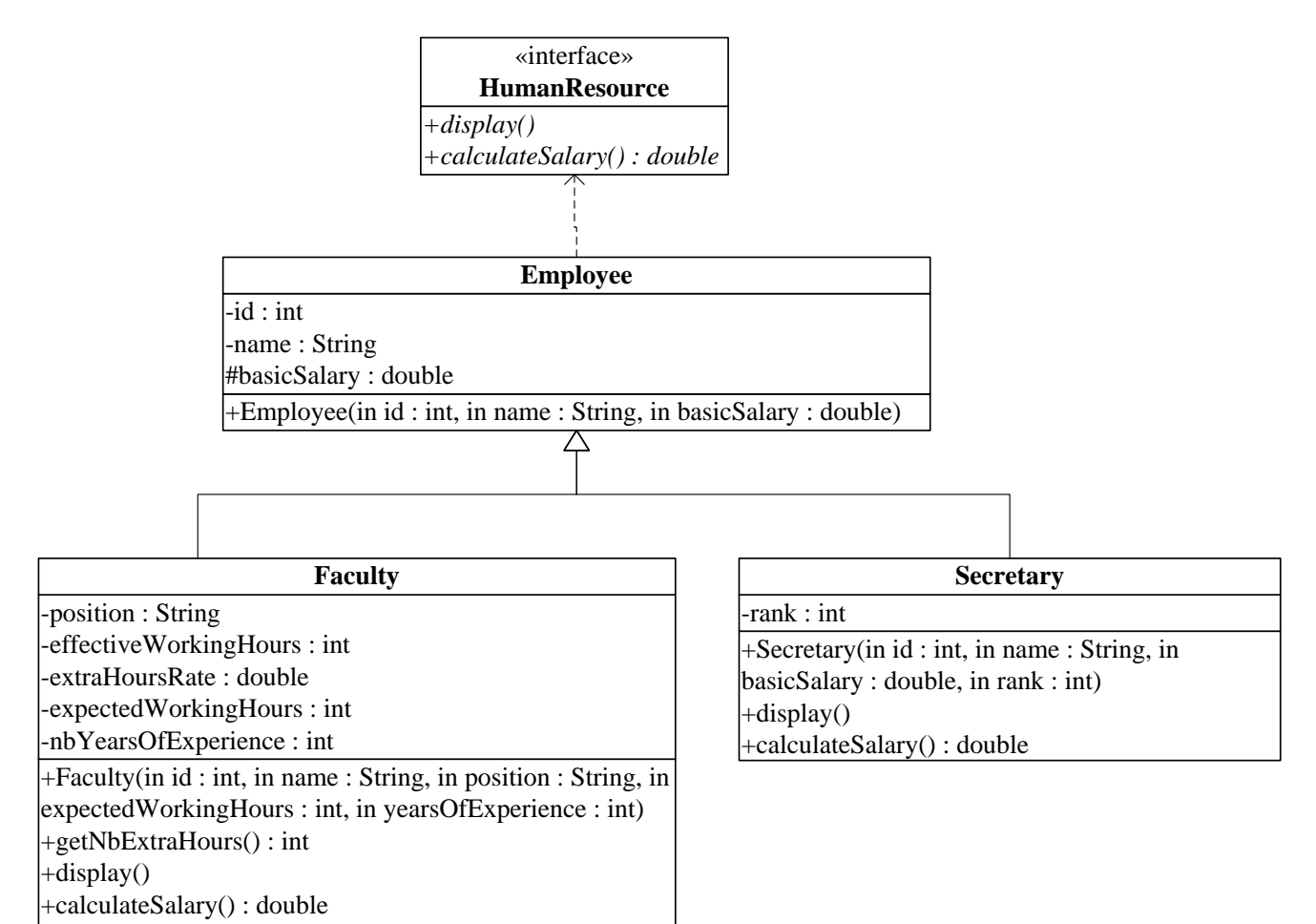

# *HumanResource interface:*

- o METHODS:
	- *display()*: this method displays all the attributes.
	- *calculateSalary*: calculates and returns the salary.

# *Employee* class

- o METHODS:
	- *Employee(id: int, name: string, basicSalary: double)*: constructor.
	- *display()*: this method displays all the attributes of the employee.
	- *calculateSalary*: returns the salary of the employee which is calculated as following:
		- *For Faculty*:

salary = basic salary + (**number of extra hours** \* extra hours rate  $*$  4) + (number of years of experience  $*$  500).

*For Secretary*:

salary = basic salary + (rank  $*$  2000).

*Faculty* class

- o Attributes:
	- **position:** the position of the Faculty.
	- *effectiveWorkingHours*: the number of working hours.
	- *extraHoursRate*: the rate of an extra hour.
	- *expectedWorkingHours:* The minimum load of the faculty.
	- *nbYearsOfExperience:* The number of years of experience.
- o METHODS:
	- *Faculty(id: int, name: string, basicSalary: double, expectedWorkingHours: int)*: constructor.
	- *display()*: this method displays the salary and all the attributes of the Faculty.
	- **getNbExtraHours**: this method returns the number of extra hours which is calculated as following:

*number of extra hours = effective working hours - expected working hours. N.B:*

- o *If the number of extra hours is less than 0 this method throws an exception.*
- o the number of extra hours is obtained **only** using the method *getNbExtraHours.*

*Secretary* class

o Attributes:

- *rank*: the rank of the Secretary.
- o METHODS:
	- *Secretary(id: int, name: string, basicSalary: double, rank: int)*: constructor.
	- *display()*: this method displays the salary and all the attributes of the secretary.

**QUESTION:** Translate into Java code the interface HumanResource, the class *Employee* and the class *Faculty* .

```
public interface HumanResource { …………1
      public void display(); …………1
     public double calculateSalary(); …………1
}
public abstract class Employee implements HumanResource { …………1 + …………1
     private int id; …………0.5
     private String name; …………0.5
     protected double basicSalary; …………0.5
     public Employee(int i, String s, double d) {
           id = i; …………1
           name = s; …………1
           basicSalary = d; …………1
      }
     public void display() {
           System.out.println(id + name + basicSalary); …………3
      }
}
public class Faculty extends Employee { …………1
     private String position; …………0.5
     private int effectiveWorkingHours; …………0.5
     private double extraHoursRate; …………0.5
     private int expectedWorkingHours; …………0.5
     private int nbYearsOfExperience; …………0.5
     public Faculty(int i, String s, double bs, String pos, int exwh, int
years) {
           super(i, s, bs); …………2
           position = pos; …………1
           expectedWorkingHours = exwh; …………1
           nbYearsOfExperience = years; …………1
      }
     public void display() {
           super.display(); …………2
           System.out.println(position + effectiveWorkingHours+
                             extraHoursRate + expectedWorkingHours + 
                             nbYearsOfExperience); …………2.5
           System.out.println(calculateSalary());…………2.5
      }
     public int getNbExtraHours() throws Exception{ …………1
```

```
int nbExtra = effectiveWorkingHours - expectedWorkingHours;
```
**…………2**

**Answer:**

```
if (nbExtra < 0) …………1
                  throw new Exception("Number of Extra Hours Less than 0"); 
                  …………2
            return nbExtra; …………1
      }
      public double calculateSalary () {
            double salary = 0.0 ;
            try { …………1
                  salary = basicSalary + 
                              (getNbExtraHours() * extraHoursRate *4) + 
                              (nbYearsOfExperience * 500.0); …………3
            } catch (Exception e) { System.out.println(e.getMessage()); } 
………1 + ……1
          return salary; …………1
     }
}
```
# **1.3. Midterm 1**

#### **EXERCISE 1**

Give the output of the following program.

```
public class Flight {
        protected String flightNum;
        protected int dist;
        public Flight ( ) { 
                 System.out.println ("Created Flights:"); }
        public Flight (String flightNum, int dist) { 
                 this.flightNum = flightNum;this.dist=dist; }
        public void display() { 
                 System.out.println ("Flight number:" + flightNum);
                 System.out.println ("distance:" + dist); }
        public int cost () { return 200; }
 }
```

```
 public class InternationalFlight extends Flight{
```

```
public InternationalFlight (String flightNum, int dist) { 
         super(flightNum, dist); }
public void display () { 
         System.out.println ("International Flight ");
         super.display()); }
public int cost () { return (super.cost()+dist*2); }
```
 **}** 

```
public class test {
```

```
public static void main(String[] args) {
         int i;
         Flight x = new Flight ();
         Flight \lceil \int flight List = new Flight \lceil 2 \rceil;
         flightList [0]= new InternationalFlight ("FRA334", 4000);
         flightList [1]= new InternationalFlight ("TUN654",3000);
         for (i=0; i < flightList.length; i++) {
             flightList[i].display() ;
             System.out.println("Cost: "+ flightList[i].cost() +"SR");
                } 
         }
 }
```
# **EXERCISE 2**

Consider the following UML class diagrams:

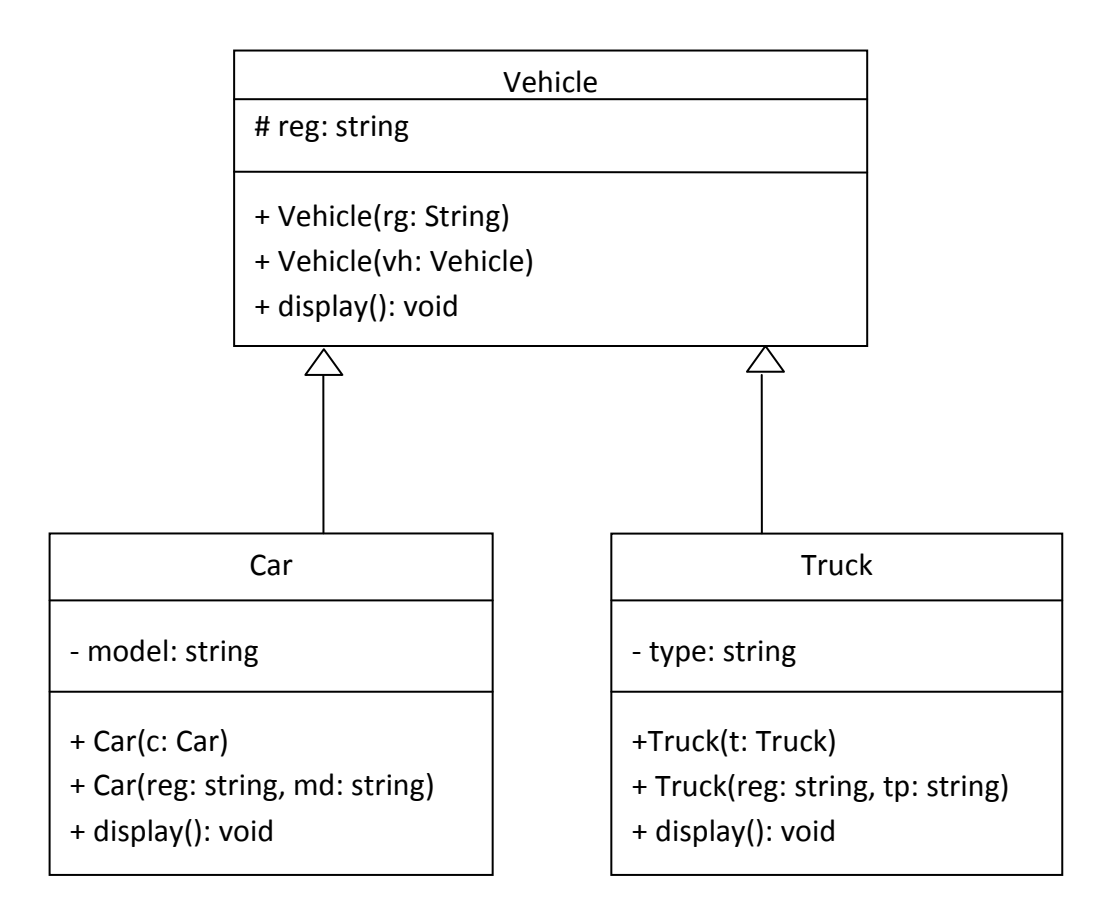

And the following specification:

- *Vehicle* class
	- o ATTRIBUTES:
		- *reg*: vehicle's registration ID, like: ABC434.
	- o METHODS:
		- *Vehicle(rg: string)*:constructor.
		- *display()*:this method writes on the screen the attributes of *Vehicle*.
- *Car* class
	- o ATTRIBUTES:
		- *model*: car's model, like: Toyota Tercel.
	- o METHODS:
		- *Car(c: Car)*: constructor.
		- *Car(reg: string, md: string)*: constructor.
		- *display()*: this method writes on the screen the attributes of *Car*.
- *Truck* class
	- o ATTRIBUTES:
		- *type*: truck's type, like: dump truck.
	- o METHODS:
		- *Truck(t: Truck)*: constructor.
		- *Truck(reg: string, tp: string)*: constructor.
		- *display()*:this method writes on the screen the attributes of *Truck*.

**QUESTION:** Translate into Java code *Vehicle* and *Car* classes only, taking into consideration the above specification.

# **EXERCISE 3**

In order to represent parks of vehicles that may contain cars and trucks, we add a new class, *Park*:

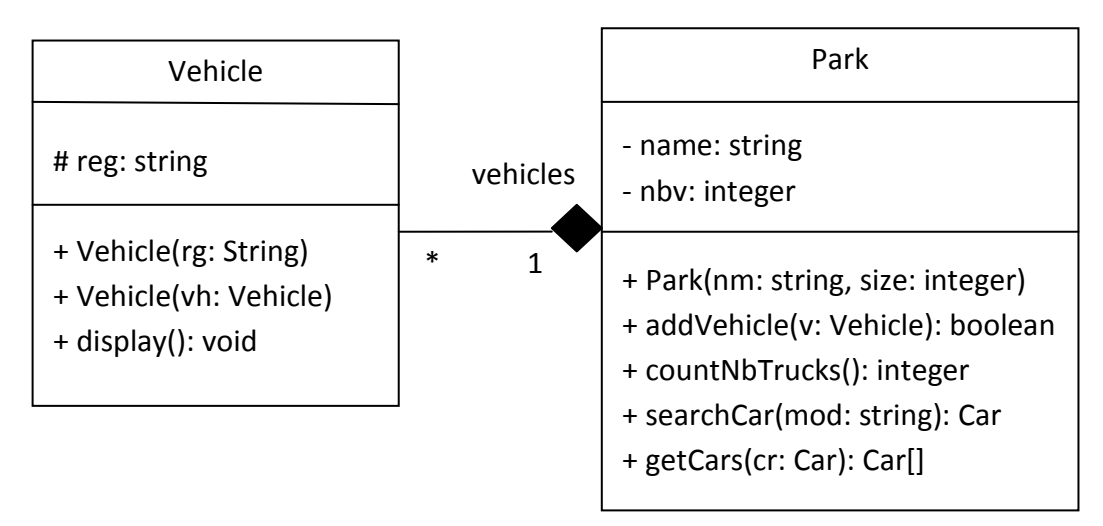

# *Park* class

- o METHODS:
	- *Park(nm: string, size: integer)*: constructor.
	- *addVehicle(v: Vehicle)*: this method adds a vehicle to the park.
	- *countNbTrucks()*: returns the number of trucks in the park.
	- **searchCar(mod: string)**: returns a car that has the model mod.
	- **getCars (c: Car):** returns all the cars that have the same model as the model of cr.

**QUESTION:** Translate into Java code the class *Park* class only. Assume that all getters and setters are available.

# **1.4. Solution Midterm 1**

```
Answer Exercise 2:
public class Vehicle 
{
      protected String reg;
      public Vehicle(String rg)
      {
            reg = rg;}
      public Vehicle(Vehicle v)
      {
            this.reg = v.reg;
      }
      public void display()
      {
            System.out.println("Vehicle's reg: " + reg);
      }
}
public class Car extends Vehicle 
{
      private String model;
      public Car(Car c)
      { 
            super(c);
            model = c.model;
      }
      public Car(String reg, String md)
      { 
            super(reg);
            model = md;}
      public void display()
      {
            super.display();
            System.out.println("Car's model: " + model);
      }
}
```

```
Answer Exercise 3:
public class Park 
{
      private Vehicle[] vehicles;
      private String name;
      private int nbV;
      public Park(String nm, int size)
      {
            name = nm;vehicles = new Vehicle[size];
      }
      public boolean addVehicle(Vehicle v)
      {
            if (nbV < vehicles.length)
            {
                  if(v instanceof Truck)
                  {
                        vehicles[nbV] = new Truck((Truck)v);
                  }
                  else
                  {
                        vehicles[nbV] = new Car((Car)v);
                  }
                  nbV++;
                  return true;
            }
            return false;
      }
      public int countNbTrucks()
      {
            int nbT = 0;
            for(int i=0; i<nbV; i++)
            {
                  if(vehicles[i] instanceof Truck)
                  {
                        nbT++;
                  }
            }
            return nbT;
      }
      public Car searchCar(String mod)
      {
            for(int i=0; i<nbV; i++)
            {
                  if((vehicles[i] instanceof Car))
                  {
                        if( ((Car)vehicles[i]).getModel().equals(mod))
                         {
                               return (Car)vehicles[i];
                         }
                  }
```

```
}
            return null;
      }
      public Car[] getCars(Car cr)
      {
            Car[] toRet = new Car[vehicles.length];
            int j = -1;for(int i=0; i<nbV; i++)
            {
                   if((vehicles[i] instanceof Car))
                   {
                         if( ((Car)vehicles[i]).getModel().
                         equals(cr.getModel()))
                         {
                               j++;toRet[j] = new Car((Car) vehicles[i]);}
                   }
             }
            if(\dot{1}) = 0 )
            {
                   return toRet;
            }
            else
            {
                   return null;
            }
      }
}
public class Application 
{
      public static void main(String[] args) 
      {
            Park pk = new Park("Park1", 50);
            Car c1 = new Car("CRA122" , "Corolla");
            Car c2 = new Car("CRA656", "Civic");
            Truck t = new Truck("TTR999", "Dump");
            pk.addVehicle(c1);
            pk.addVehicle(c2);
            pk.addVehicle(t);
            System.out.println("Number of trucks: " + pk.countNbTrucks());
            Car c = pk.searhCar("Civic");
            if (c != null)
            {
                   c.display();
            }
      }
}
```